## $\blacktriangleright$  Fermilab  $\textcircled{S}$  ENERGY  $\textcircled{S}^{\text{oflice of}}$

<span id="page-0-0"></span>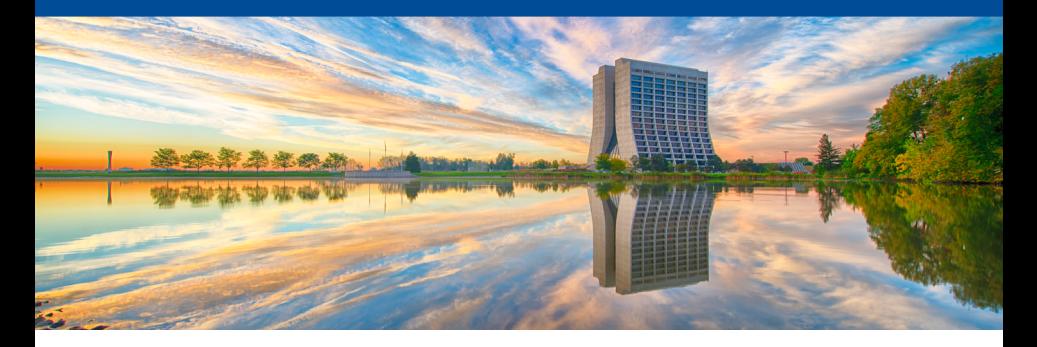

# **C++20 - Part 1**

*art* stakeholder meeting 7 July 2020

# **C++ standards over the years (1)**

- **C++98** First ISO standard
- **C++03** Primarily addressed defects of C++98
- **C++11 Major shift in coding**
	- Move semantics
	- Automatic type deduction
	- Variadic templates
	- Compile-time computation with **constexpr**
- **C++14** Minor improvements over C++11
	- Automatic type deduction of function return values
	- Generic lambda expressions

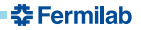

# **C++ standards over the years (2)**

#### **C++17** – Moderate changes to language

- Structured bindings
- Compile-time conditionals **if constexpr** (...) {}
- Guaranteed copy elision (RVO)
- Class template argument deduction std::vector  $v\{1, 2, 3\}$
- Library enhancements such as
	- $\bullet$  std: variant
	- $\bullet$  std::optional
	- std::filesystem

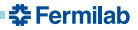

# **C++ standards over the years (2)**

#### **C++17** – Moderate changes to language

- Structured bindings
- Compile-time conditionals **if constexpr** (...) {}
- Guaranteed copy elision (RVO)
- Class template argument deduction std::vector  $v\{1, 2, 3\}$
- Library enhancements such as
	- $\bullet$  std: variant
	- $\bullet$  std::optional
	- std::filesystem

### **C++20** – **Major shift in coding**

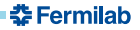

# **C++20 – the big four**

There are four features that receive the most attention:

- **Modules**
	- Separating declarations and definitions no longer necessary
	- Removes need for **#include** statements
- **Coroutines**
	- Interruptible functions that retain state (akin to Python generators)
- **Concepts**
	- Means of expressing constraints a given type must model
- **Ranges**
	- Library extension that shifts emphasis from iterators to ranges

I will not focus on any of these today–I will discuss smaller features. I plan to go through ranges and concepts in the next few meetings.

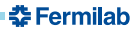

# **Topics covered today**

- Mathematical constants
- Container improvements
- Range-based for loops with initializers
- **•** Designated initializers

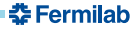

# **Mathematical constants (1)**

How do you calculate the area of a circle?

```
#include <cmath> // Common, but non-conformant solution
double area of circle(double const radius) {
 return M_PI * radius * radius;
}
```
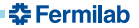

# **Mathematical constants (1)**

How do you calculate the area of a circle?

```
#include <cmath> // Common, but non-conformant solution
double area of circle(double const radius) {
 return M_PI * radius * radius;
}
```

```
#include "TMath.h" // ROOT-provided solution
double area_of_circle(double const radius) {
 return TMath::Pi() * radius * radius;
}
```
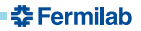

# **Mathematical constants (1)**

How do you calculate the area of a circle?

```
#include <cmath> // Common, but non-conformant solution
double area_of_circle(double const radius) {
 return M_PI * radius * radius;
}
```

```
#include "TMath.h" // ROOT-provided solution
double area_of_circle(double const radius) {
 return TMath::Pi() * radius * radius;
}
```

```
#include <numbers> // As of C++20
```

```
double area_of_circle(double const radius) {
  return std::numbers::pi * radius * radius;
}
```
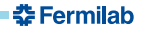

# **Mathematical constants (2)**

Be wary of using *directives*:

```
#include <numbers> // As of C++20
using namespace std::numbers;
void MyModule::produce(art::Event& e) // Uh oh!
{
  ...
}
```
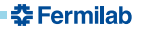

# **Mathematical constants (2)**

Be wary of using *directives*:

```
#include <numbers> // As of C++20
using namespace std::numbers;
void MyModule::produce(art::Event& e) // Uh oh!
{
  ...
}
```
The variable e is a name corresponding to  $\text{std}:\text{numbers}:\text{e}$ , or the mathematical constant of 2.718...

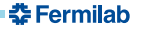

# **Mathematical constants (2)**

Use using *declarations* instead:

```
#include <numbers> // As of C++20
using std::numbers::pi;
void MyModule::produce(art::Event& e) // Safe
{
  ...
}
```
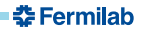

#### **std::string enhancements**

Current method of checking for substring at beginning or end of string (e.g.):

```
// Before C++20
std::string s{"It was the best of times"};
bool starts_with_it = s.find("It") == 0;
auto const pos = s.rfind("times");
bool ends_with_times =
  pos != std::string::npos &&
  s.compare(pos, size(s) - strlen("times"), "times") == 0;
```
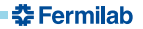

#### **std::string enhancements**

Current method of checking for substring at beginning or end of string (e.g.):

```
// Before C++20
std::string s{"It was the best of times"};
bool starts_with_it = s.find("It") == 0;auto const pos = s.rfind("times");
bool ends_with_times =
  pos != std::string::npos &&
  s.compare(pos, size(s) - strlen("times"), "times") == 0;
```
*// With C++20* std::string s{"It was the best of times"}; s.starts\_with("It"); s.ends with("times");

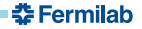

# **Checking for inclusion in an unordered container**

Current method of checking if a supplied parameter value is allowed (e.g.):

```
namespace {
  std::set allowed_values{"fast", "slow"};
}
```

```
// Before C++20
void validate(std::string const& speed) {
  if (allowed_values.find(speed) != cend(allowed_values)) return;
  throw art::Exception{...};
}
```
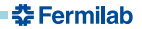

# **Checking for inclusion in an unordered container**

Current method of checking if a supplied parameter value is allowed (e.g.):

```
namespace {
  std::set allowed_values{"fast", "slow"};
}
```

```
// Before C++20
void validate(std::string const& speed) {
  if (allowed_values.find(speed) != cend(allowed_values)) return;
  throw art::Exception{...};
}
```

```
// With C++20
void validate(std::string const& speed) {
  if (allowed_values.contains(speed)) return;
  throw art::Exception{...};
}
```
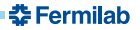

## **Range-based for loops with initializers (1)**

Allows for localizing the scope of auxiliary variables:

```
void f() {
  for (size_t i = 0; auto constk hit : make\_hits()) {
    g(i, hit);
    ++i;
  }
}
```
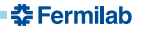

# **Range-based for loops with initializers (2)**

#### Avoids dangling references:

```
class Tracks {
  vector<Track> tracks :
public:
  auto const& data() const { return tracks_; }
}
Tracks make tracks() \{ \ldots \}void f() {
  for (auto const& track : make_tracks().data()) { // Uh oh!
    ...
  }
}
```
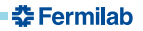

# **Range-based for loops with initializers (2)**

Avoids dangling references:

```
class Tracks {
  vector<Track> tracks_;
public:
  auto const& data() const { return tracks_; }
}
Tracks make tracks() \{ \ldots \}void f() {
  for (auto const& track : make_tracks().data()) { // Uh oh!
    ...
  }
}
```
The make tracks function returns a temporary object, whose lifetime is *not* extended by the range-based for. This means that **track points to invalid memory**.

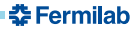

# **Range-based for loops with initializers (2)**

The solution to this problem looks different in C++20:

```
Tracks make_tracks() { ... }
void f() {
  auto const tracks = make tracks():
  for (auto const& track : tracks.data()) { // Okay
    ...
  }
}
void f_cpp20() {
  for (auto const tracks = make_tracks();
         auto const& track : tracks.data()) { // C++20
    ...
  }
}
```
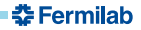

### **Designated initializers**

C++20 supports designated initializers, which have been supported by the C language since the C99 standard.

```
struct Coordinate { double x{}, y{}, z{0.}; };
// Before C++20
Coordinate c1; // (0,0,0)
Coordinate c2{}; // (0,0,0)
Coordinate c3{1}; // (1,0,0)
Coordinate c4{0, 2}; // (0,2,0)
// With C++20
Coordinate c5{.y=2}; // (0,2,0)
```
Coordinate c6{.y=2, .x=0}; *// Ordering error - not allowed*

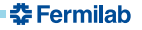

### **Other features not covered**

- Calendar and timezone support (via <chrono> library)
	- Goodbye getTimeOfDay, hello std::chrono::time\_of\_day
- std::span
	- Non-owning view into a container
- std::source\_location
	- Goodbye *many* macros
- $\bullet$  etc.

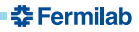

### *art* **support for C++20**

- There is no C++20-supported build of the *art* stack.
	- ROOT does not plan to support C++20 until the end of 2020.
- The e21 qualifier has been introduced.
	- GCC 10 build with C++20 enabled
	- No SciSoft products are yet available with this qualifier
- No Clang qualifier yet available with C++20 enabled.

### *art* **support for C++20**

- There is no C++20-supported build of the *art* stack.
	- ROOT does not plan to support C++20 until the end of 2020.
- The e21 qualifier has been introduced.
	- GCC 10 build with C++20 enabled
	- No SciSoft products are yet available with this qualifier
- No Clang qualifier yet available with C++20 enabled.

Next time: more const\* facilities, the format library, and ranges.

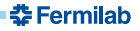

#### **References**

- $\bullet$  C<sub>++20</sub> features
	- <https://en.cppreference.com/w/cpp/20>
- C++20 compiler status
	- [https://en.cppreference.com/w/Template:cpp/compiler\\_support/20](https://en.cppreference.com/w/Template:cpp/compiler_support/20)

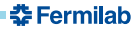